## IBM Bluemix. Digital Innovation Platform

Mario Kamburov IBM CEE Cloud Innovation Lab mario.kamburov@cz.ibm.com @\_mario\_kam\_

#### **Innovation is the new currency**

**"Two guys in a coffee shop can have access to the same computing power as a Fortune 500 company."** 

**Jim Deters** *Founder, Galvanize*

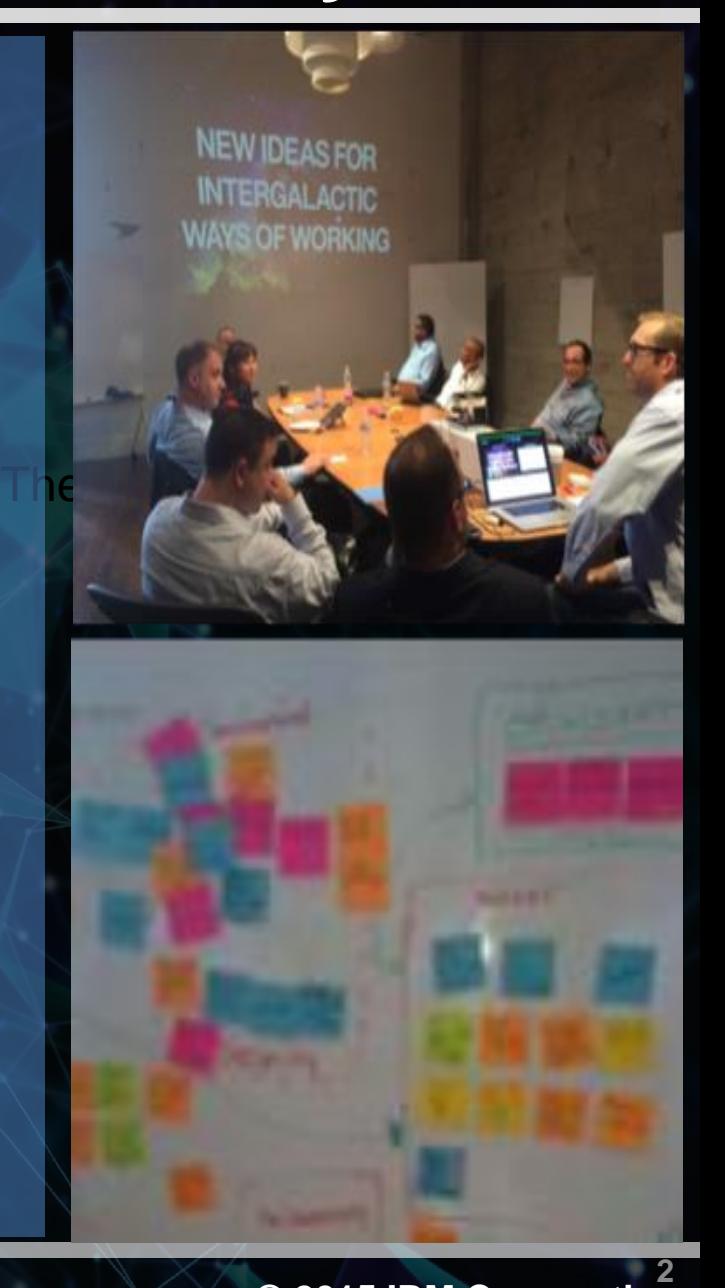

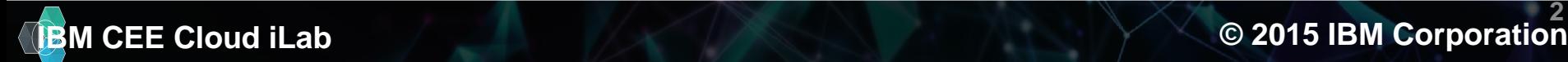

### **IBM Bluemix Overview**

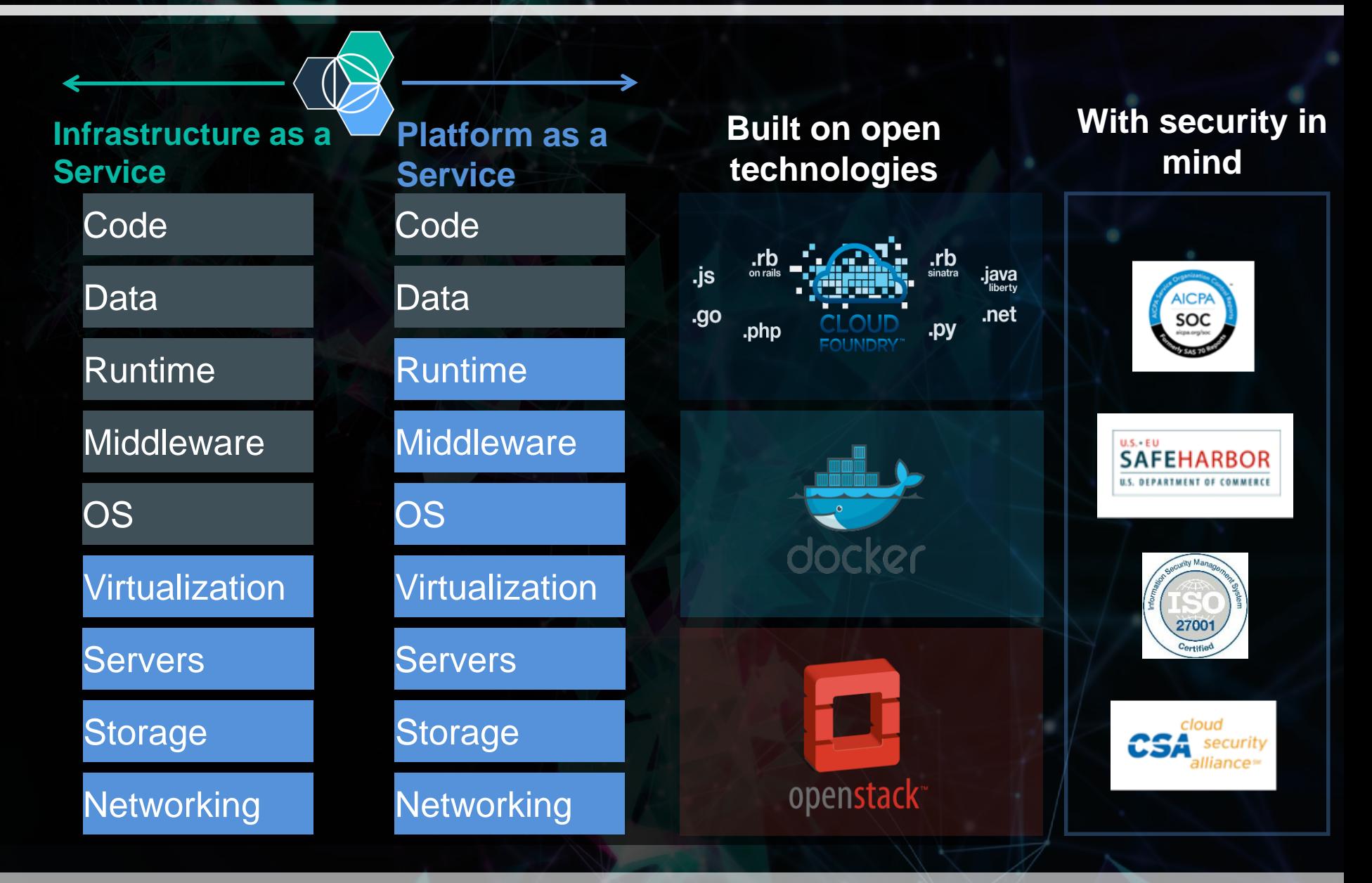

**IBM CEE Cloud iLab buttps://console.ng.bluemix.net/catalog/ @ 2015 IBM Corporation** 

### **Build awesome app in no time**

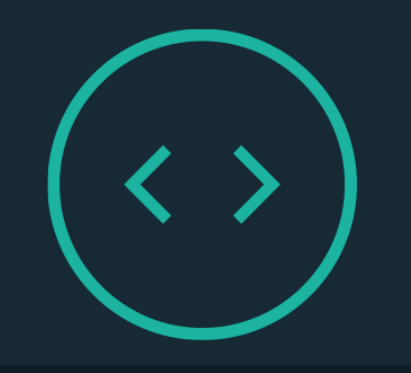

#### **RUN APPS YOUR WAY**

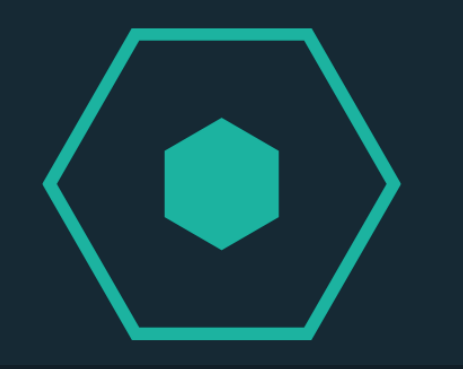

#### **CATALOG OF SERVICES / APIs**

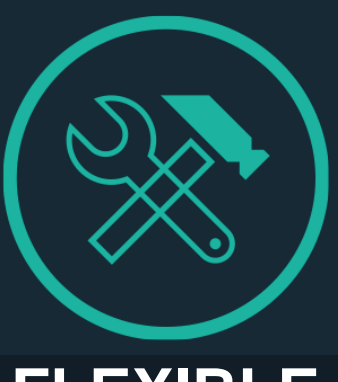

#### **FLEXIBLE TOOLING**

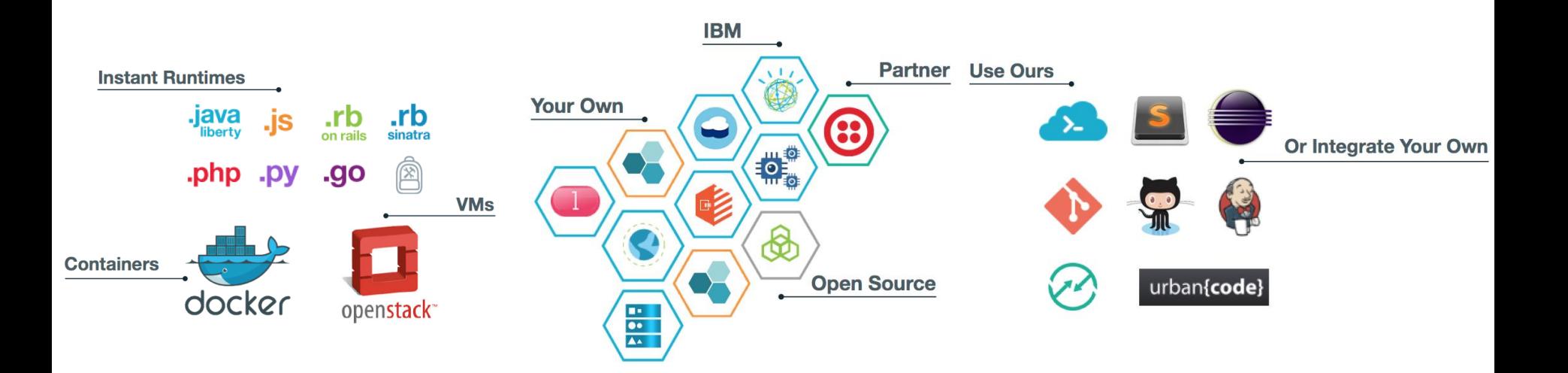

#### **Total cost of ownership**

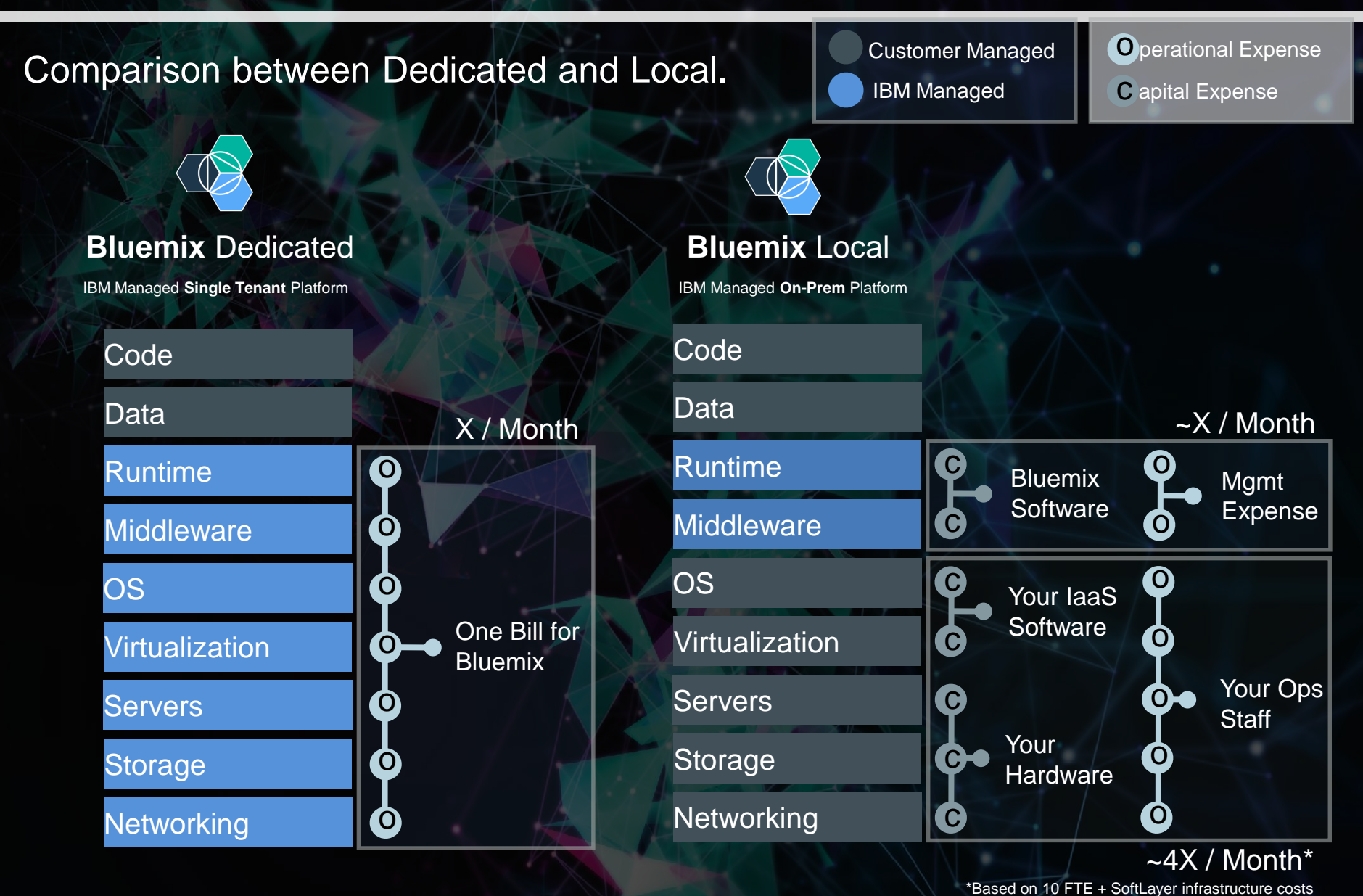

5 5

#### **IBM CEE Cloud iLab © 2015 IBM Corporation 5**

# Demo

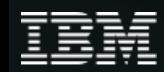

#### **DEMO 2**

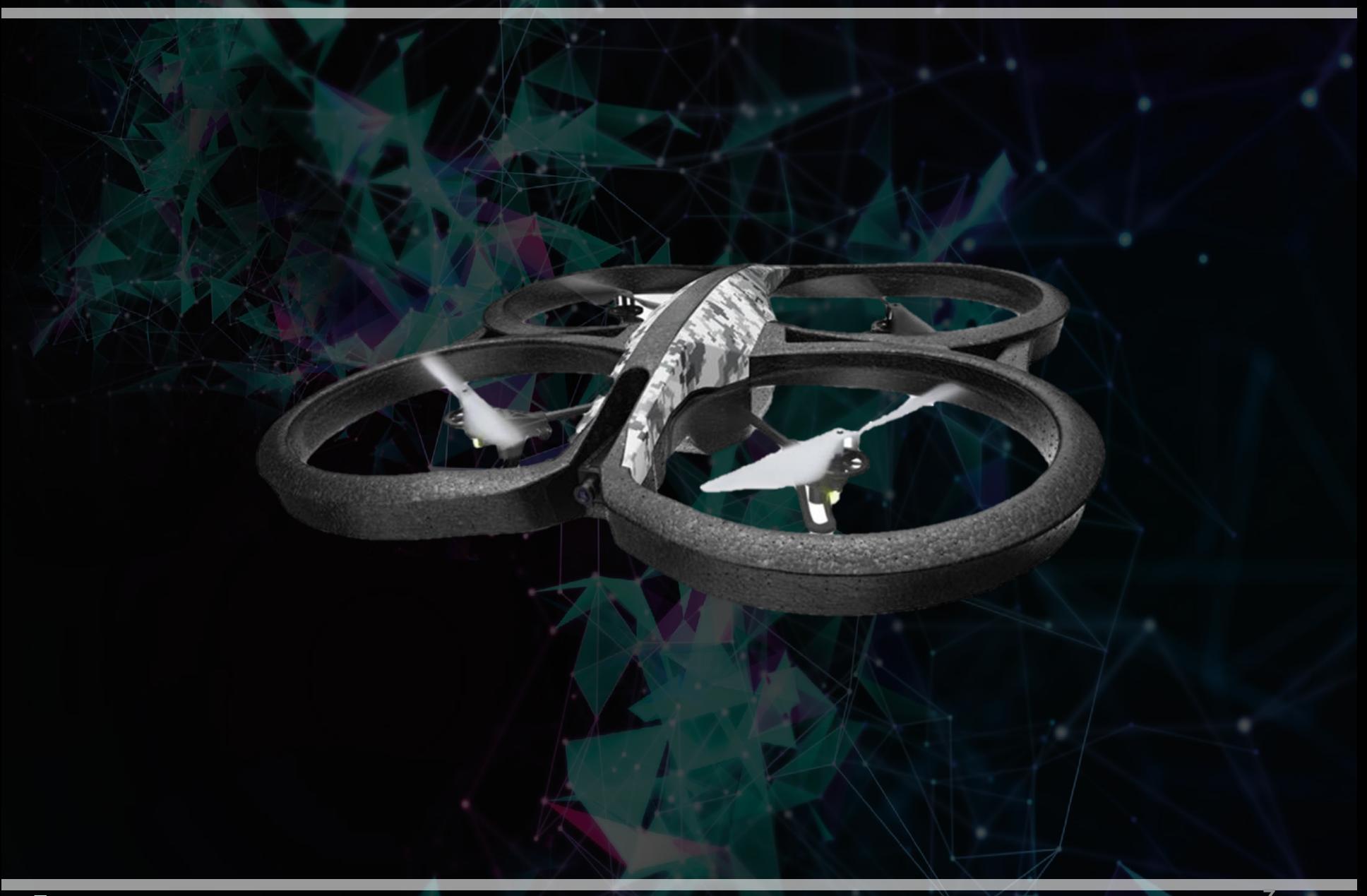

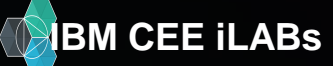

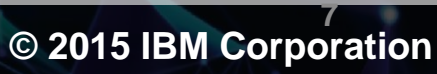

#### **DEMO 2**

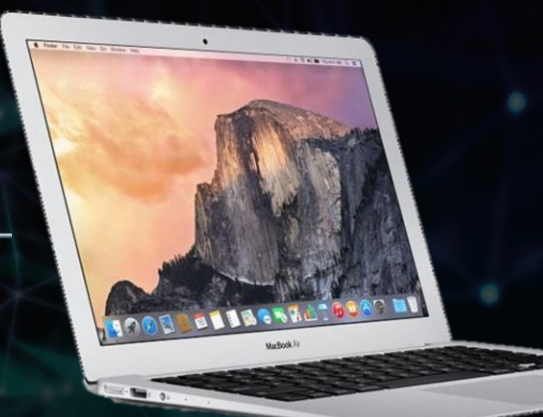

### api

#### **REST & Real-time APIs**

Use our secure APIs to connect your apps with the data coming from your devices.

## ÈΟ

#### **IBM Internet of Things Foundation**

This is the hub of all things IBM IoT. This is where you can setup and manage your connected devices so that your apps can access their live and historical data.

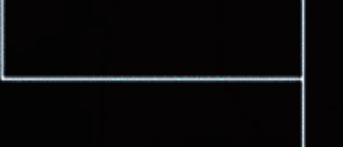

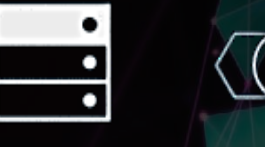

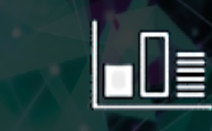

Your application and analytics

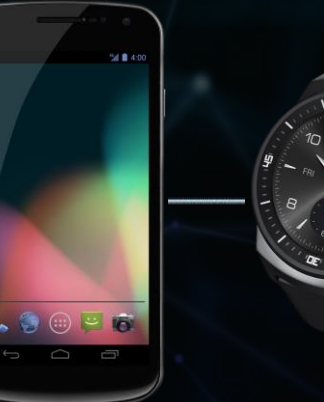

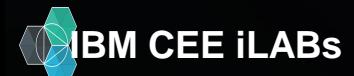

#### **DevOps pipeline**

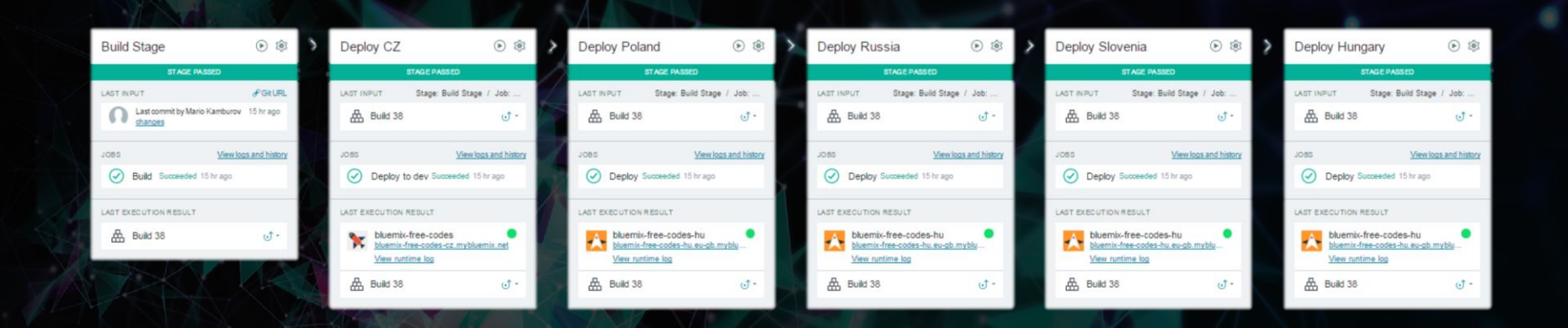

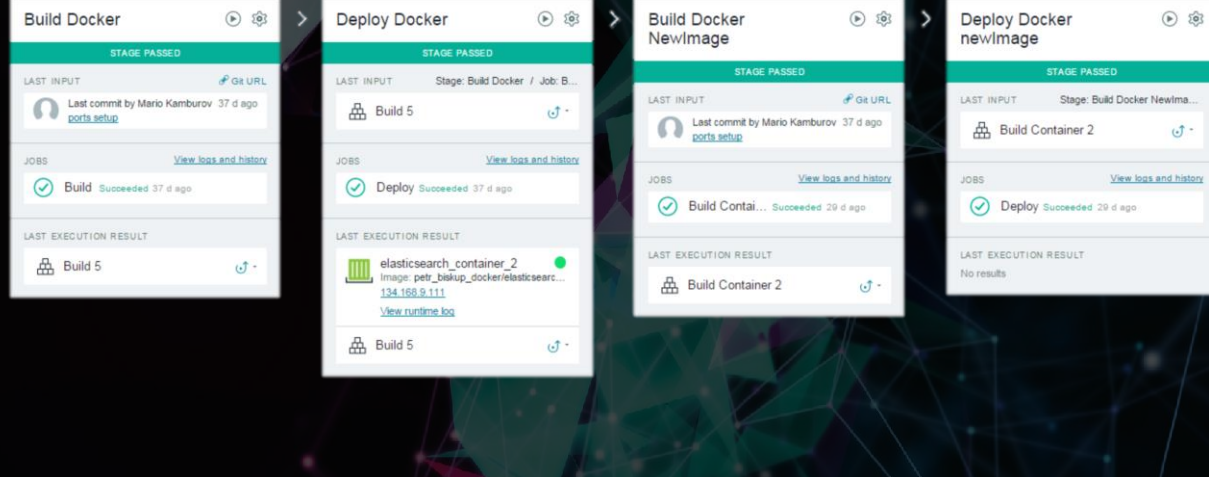

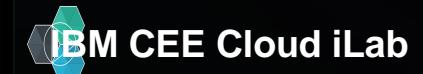

#### **IBM CEE Cloud iLab CEE Cloud iLab Community CEE Cloud iLab Community CEE Cloud iLab 9**

 $\circ$ <sup>-</sup>

# Under the hood

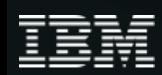

#### **What is Cloud Foundry?**

*An open platform-as-a-service (PaaS). The system supports multiple frameworks, multiple application infrastructure services and deployment to multiple clouds.*

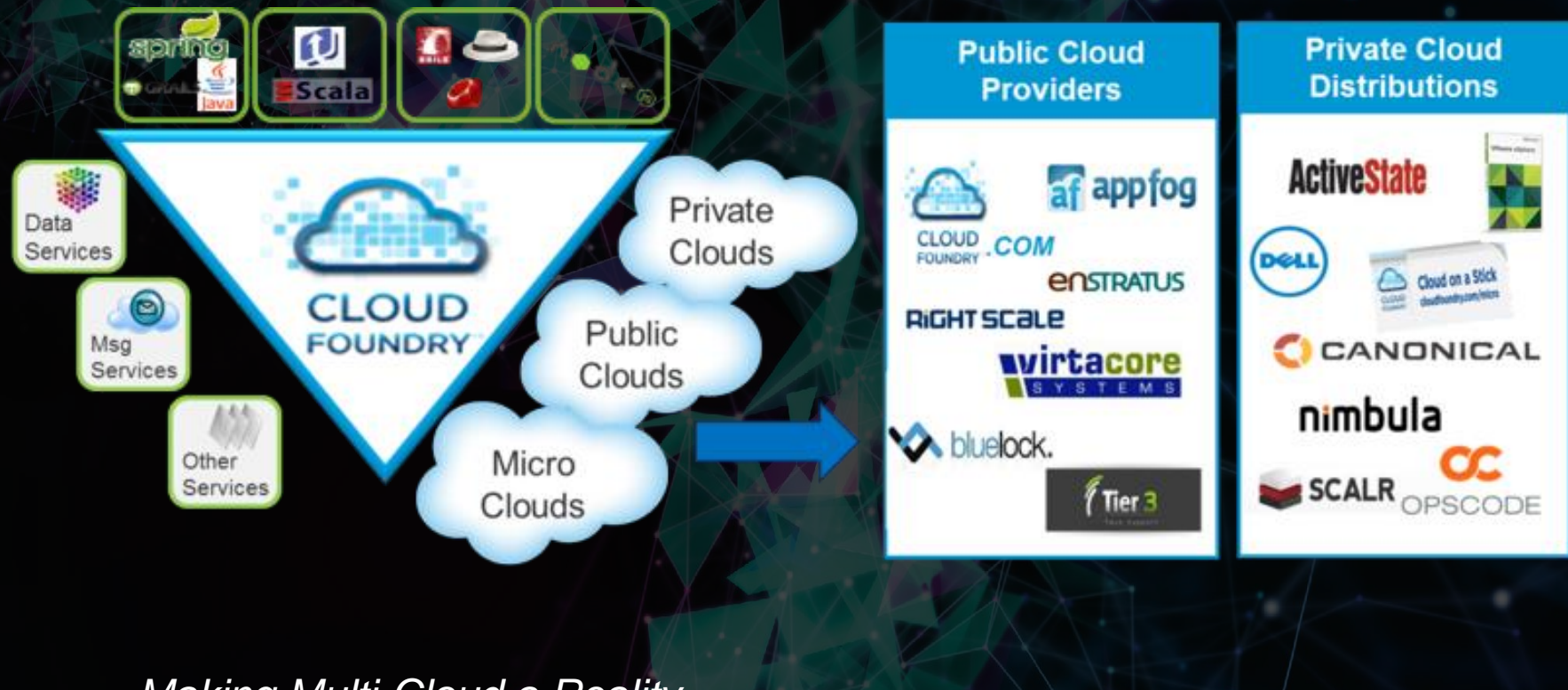

*Making Multi-Cloud a Reality*

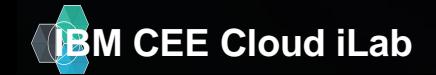

#### **Languages/Frameworks/Services**

#### **Multi-Language**

#### Ruby, Java, Scala, Node.js, Erlang, Python, PHP..

#### **Multi-Framework**

Rails, Sinatra, Spring, Grails, Express, Lift

#### **Multi-Services**

MySQL, Postgres, MongoDB, Redis, RabbitMQ

#### **Multi-Cloud, Multi-IaaS**

Public Cloud, MicroCloud, Private Cloud

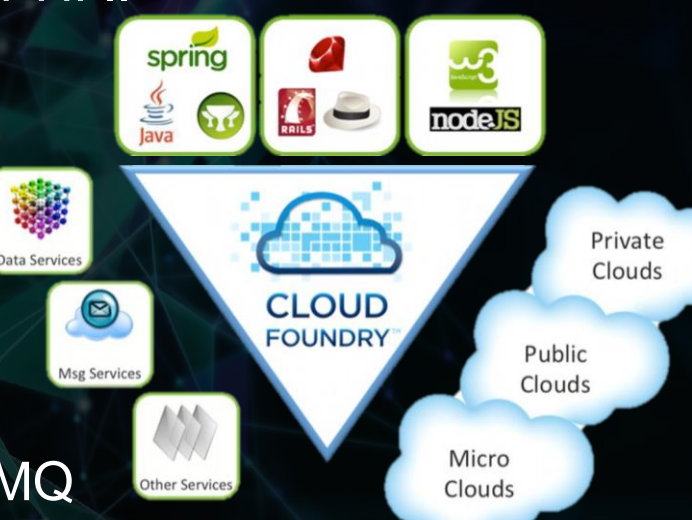

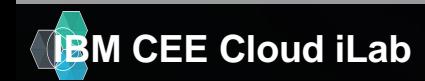

#### **Cloud Foundry Goals & Principles**

- No single point of failure
- Distributed state
- Self healing
- Horizontally scalable

- Loose coupling
- Event-driven
- Asynchronous
- Idempotent
- Language independent communication

https://www.youtube.com/watch?v=Me2\_-FIIYec

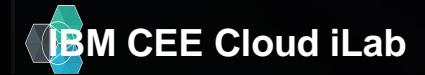

#### **Bluemix High Level Architecture**

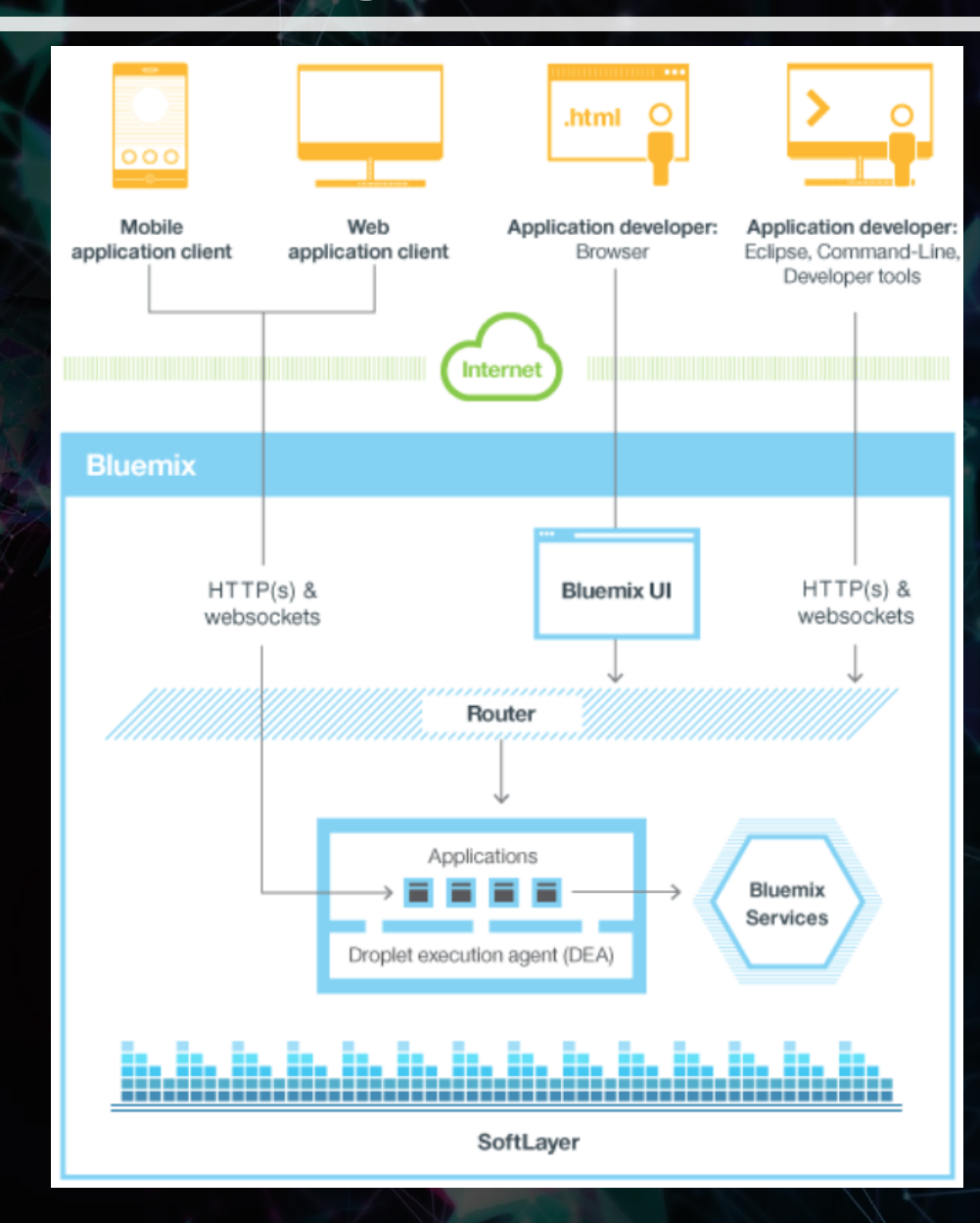

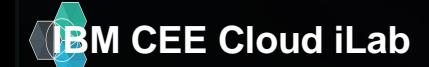

#### **Cloud Foundry Layers**

clients

Inner shell

Outer shell (BOSH)

Infrastructure as a Service

Hardware (CPU, Storage, Memory, Network)

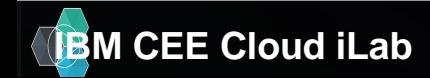

**IBM CEE Cloud iLab © 2015 IBM Corporation 15**

#### **Cloud Foundry deep dive architecture**

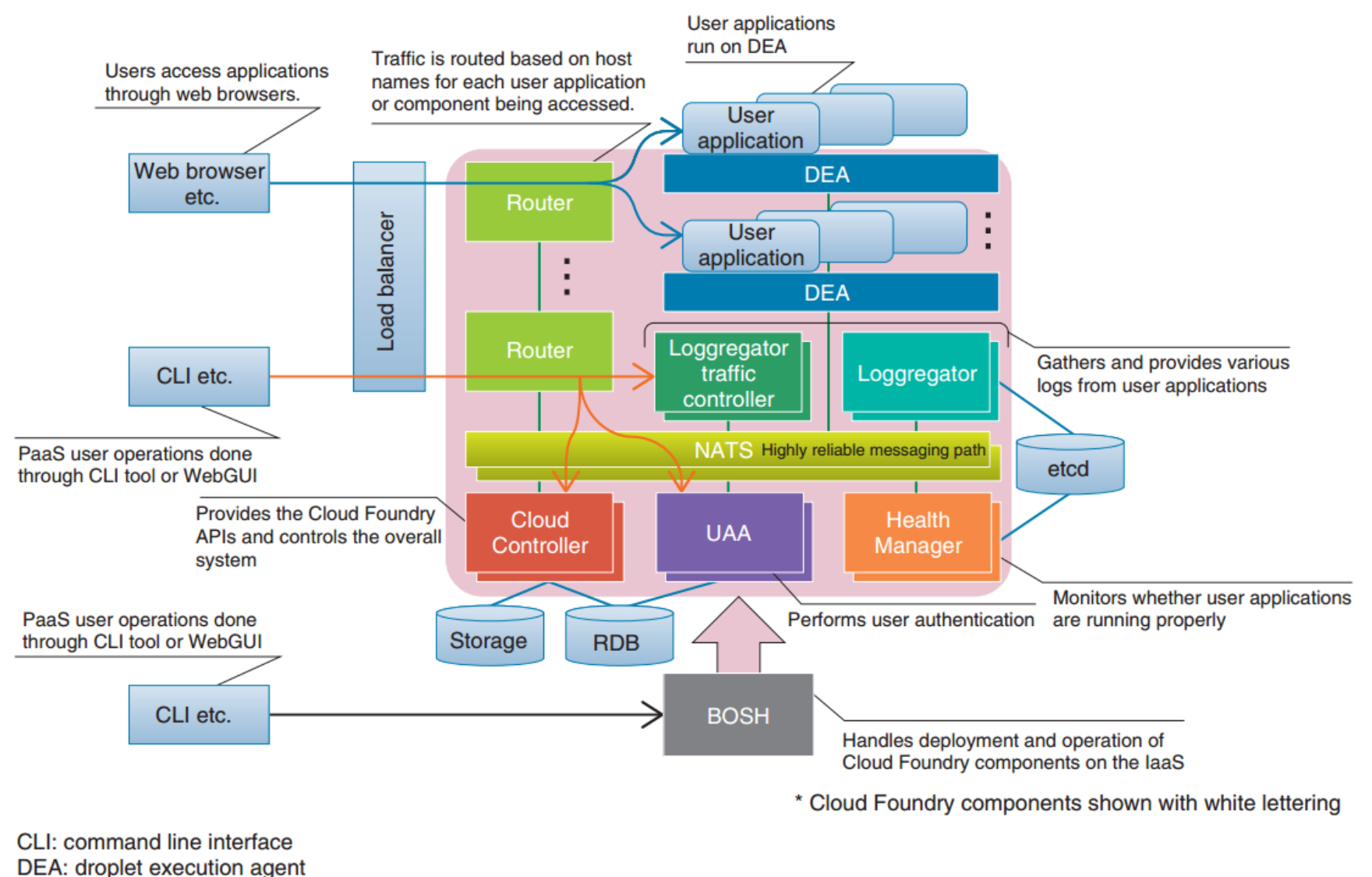

**UAA: User Account and Authentication** 

**IBM CEE Cloud iLab** http://cloudacademy.com/blog/cloud-foundry-components/ © 2015 IBM Corporation <sup>16</sup> 2015 **IBM Corporation** 

#### **Cloud Foundry deep dive architecture**

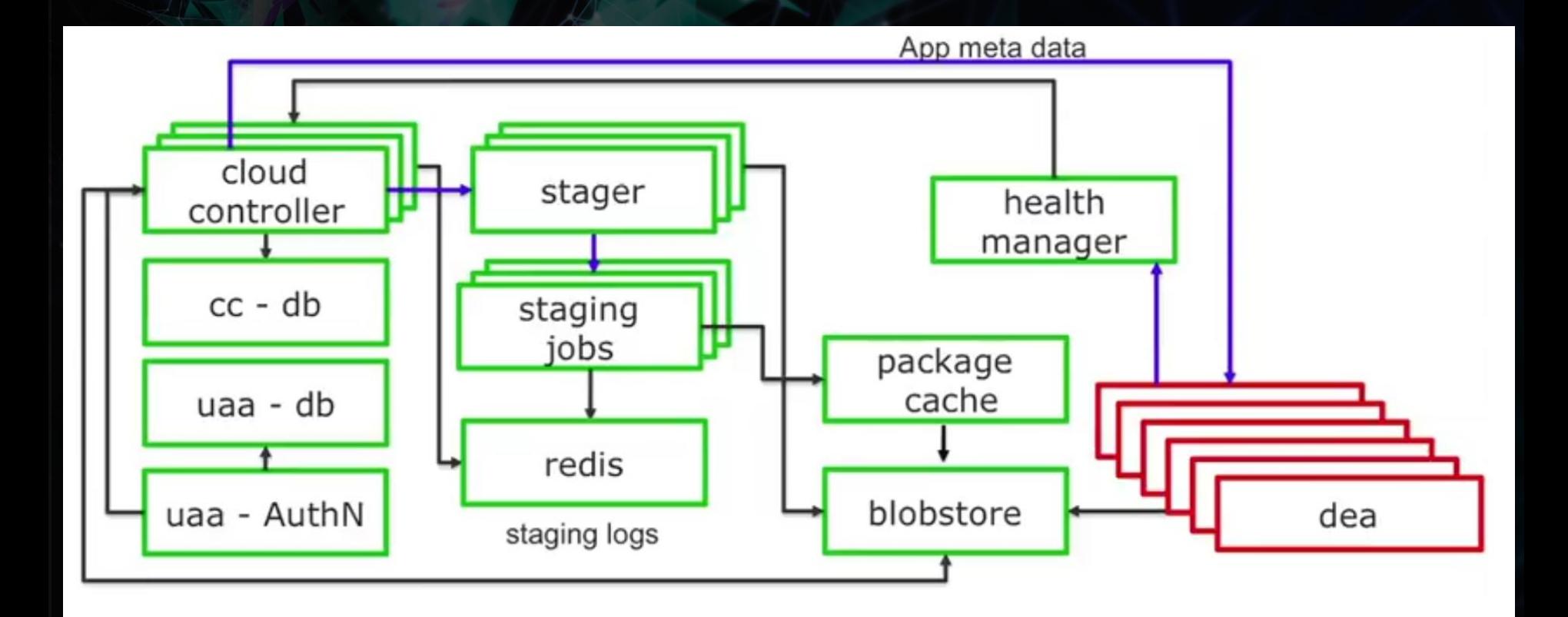

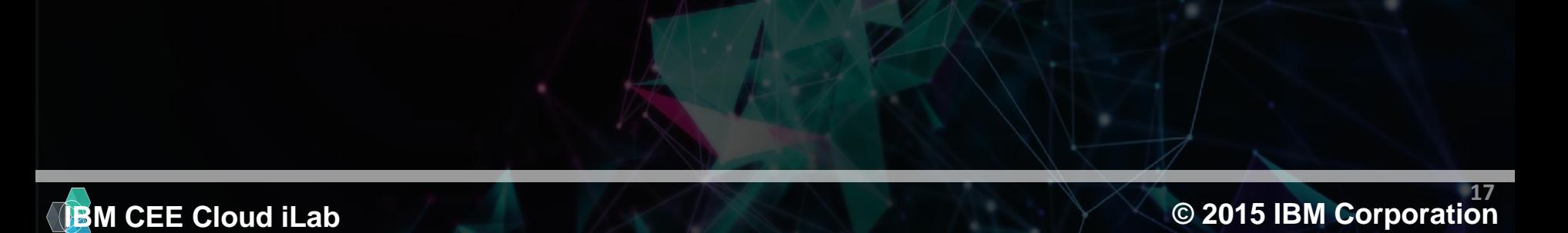

#### **Cloud Foundry deep dive architecture**

#### Cloud Foundry Architecture - Components

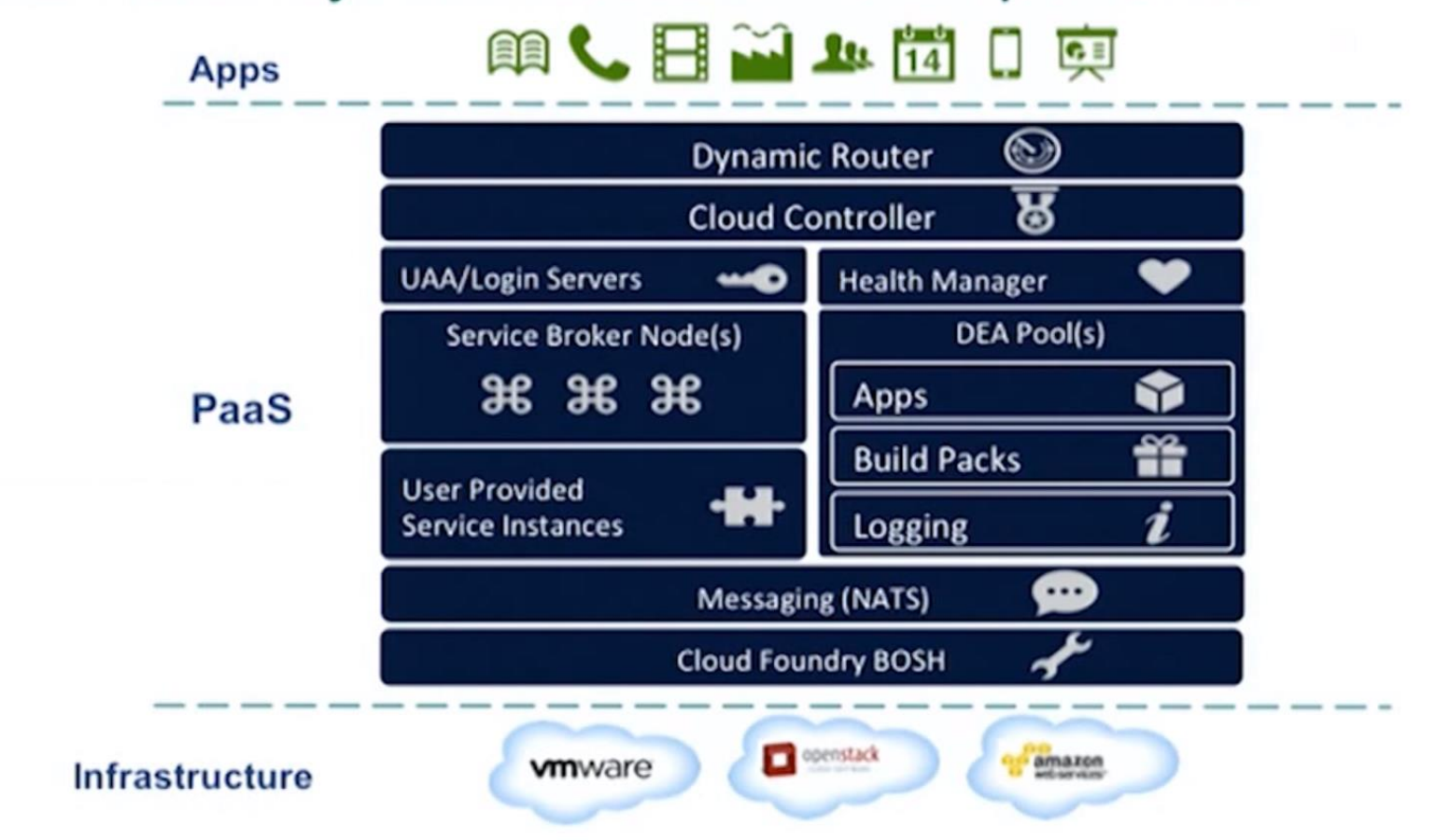

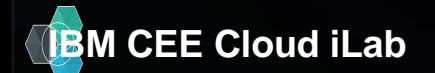

#### **Buildpacks**

Defines the rules to create a fully-contained execution environment

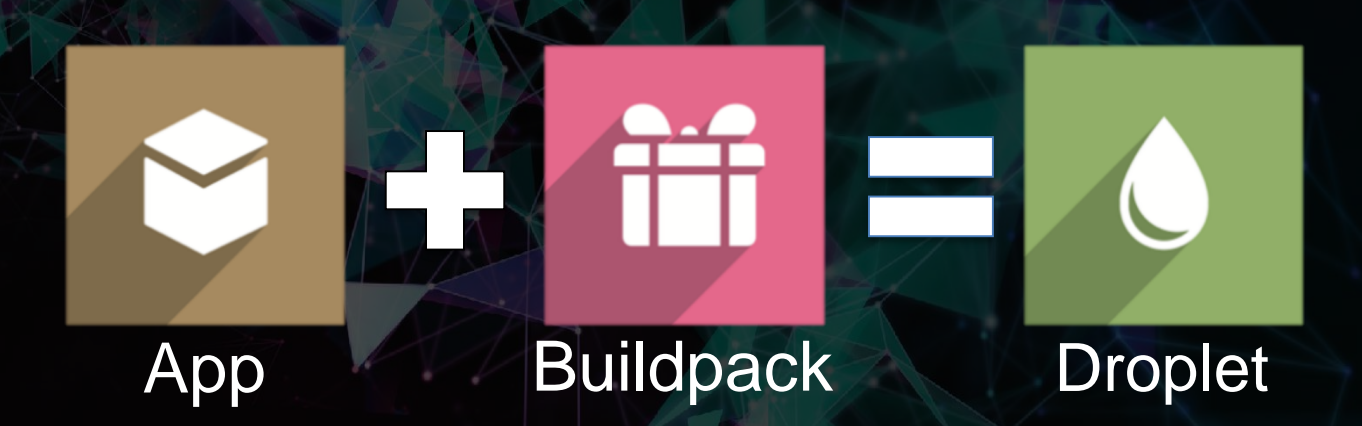

A Droplet is a fully self-sufficient, referentially correct package that can be executed in an isolated environment

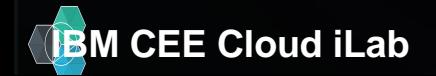

#### **Cloud Foundry – Application Staging**

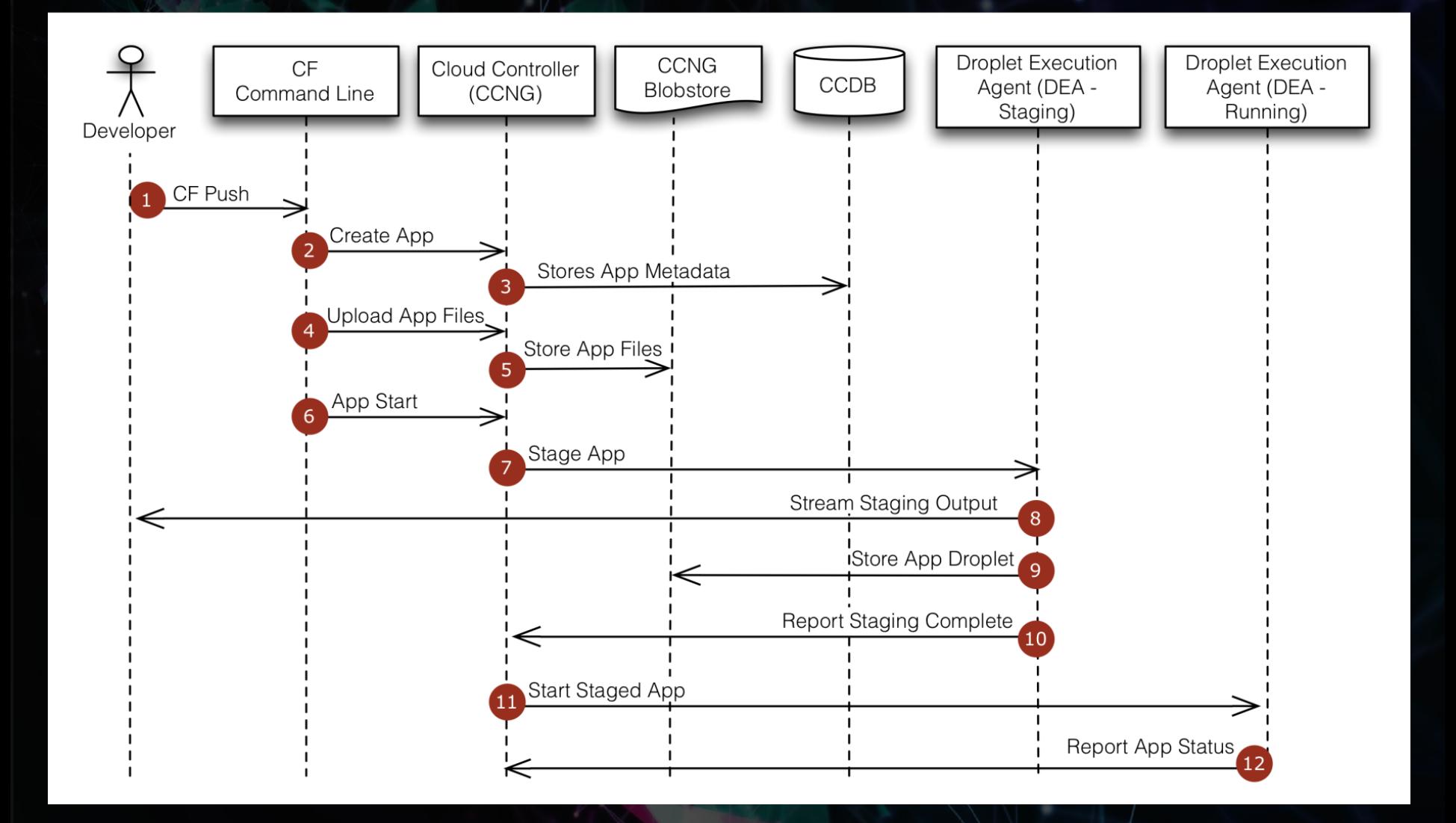

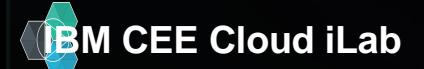

**IBM CEE Cloud iLab CEE Cloud iLab COLORED AT A COLORED AT A COLORED AT A COLORED AT A COLORED AT A COLORED AT A COLORED AT A COLORED AT A COLORED AT A COLORED AT A COLORED AT A COLORED AT A COLORED AT A COLORED AT A C 20**

#### **Cloud Foundry – Application Staging**

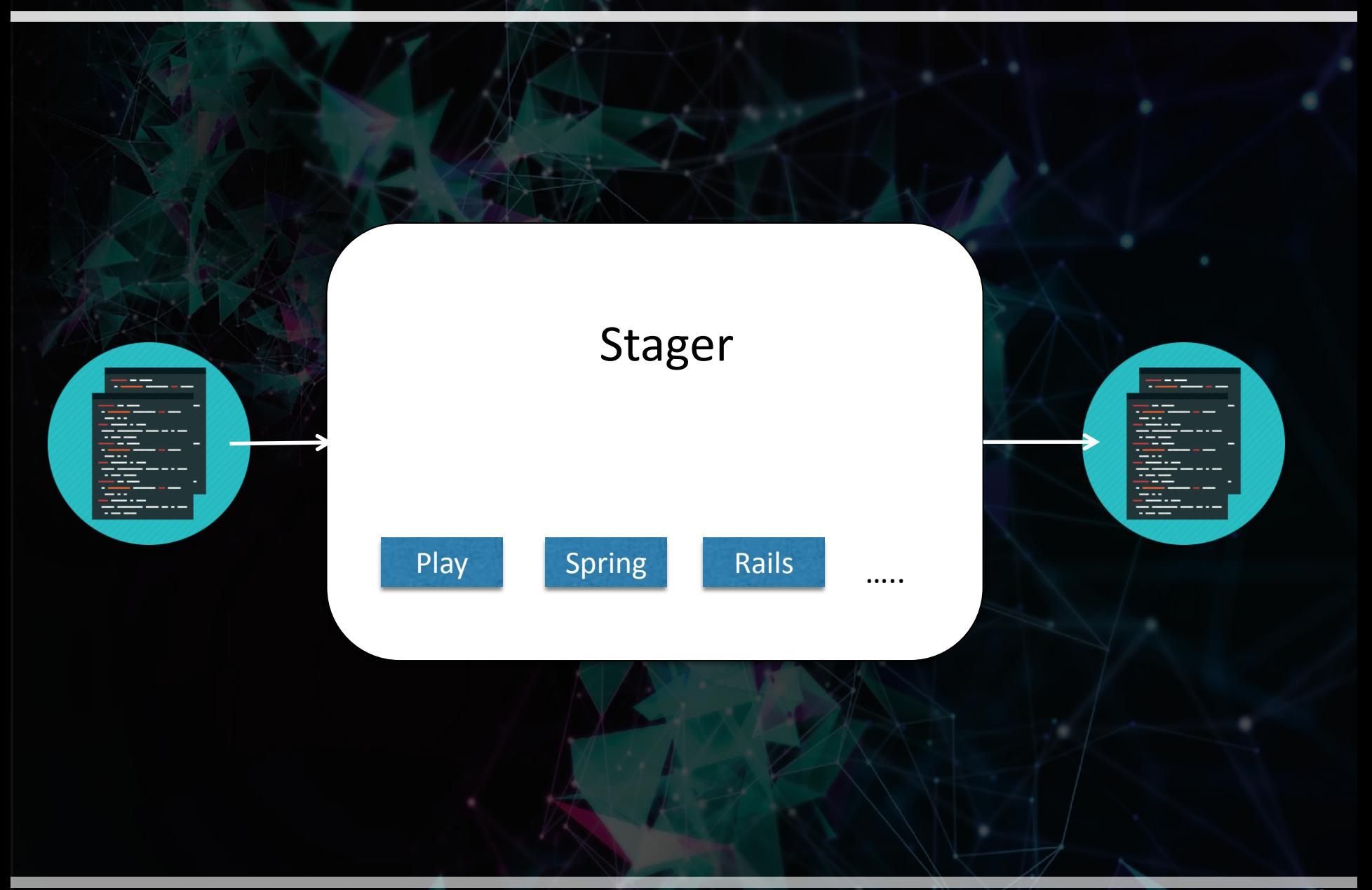

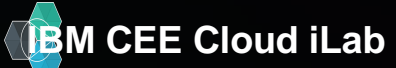

### **Staging process (Spring application)**

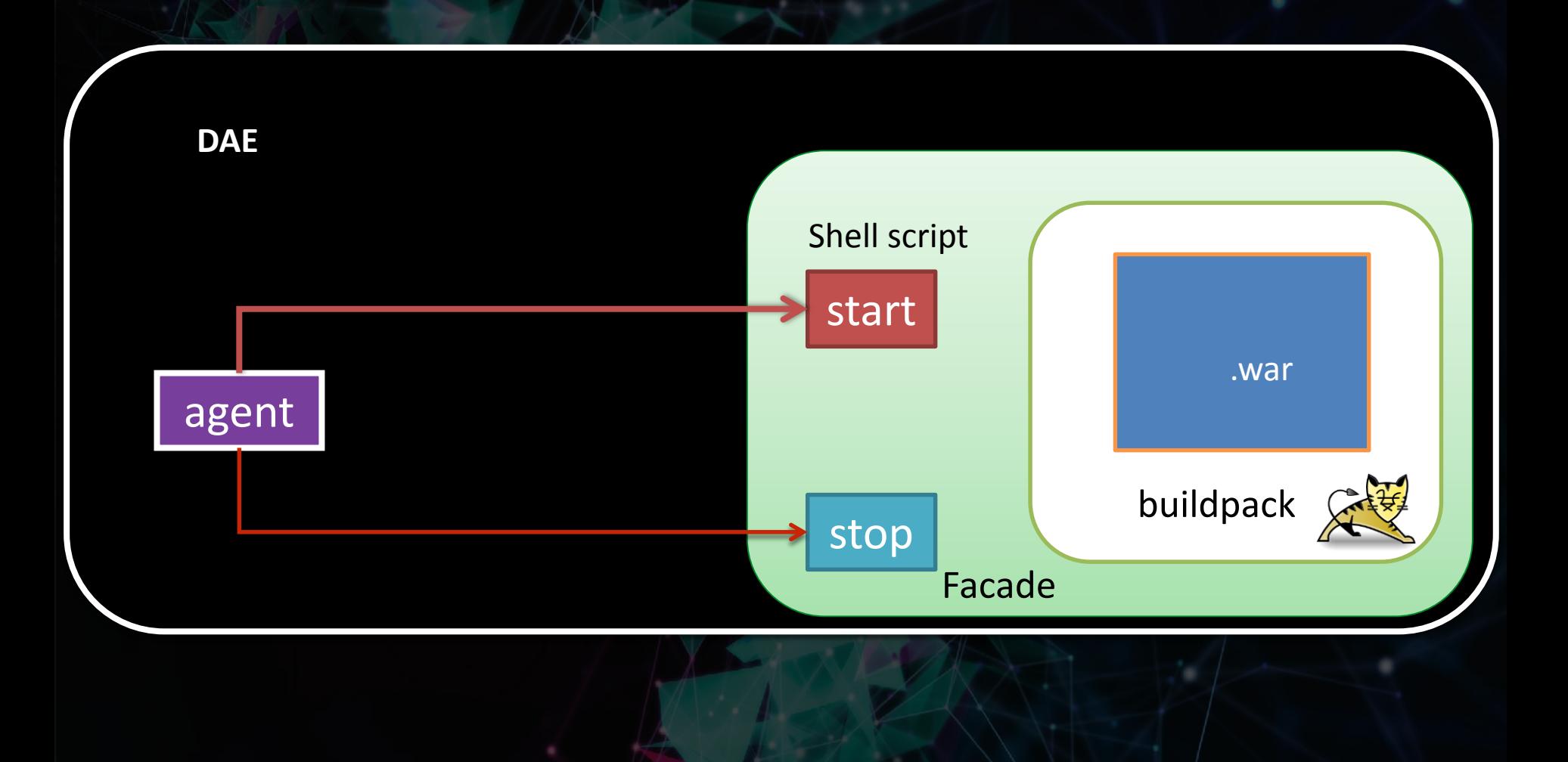

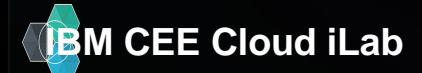

**IBM CEE Cloud iLab © 2015 IBM Corporation 22**

#### **Design of a VM**

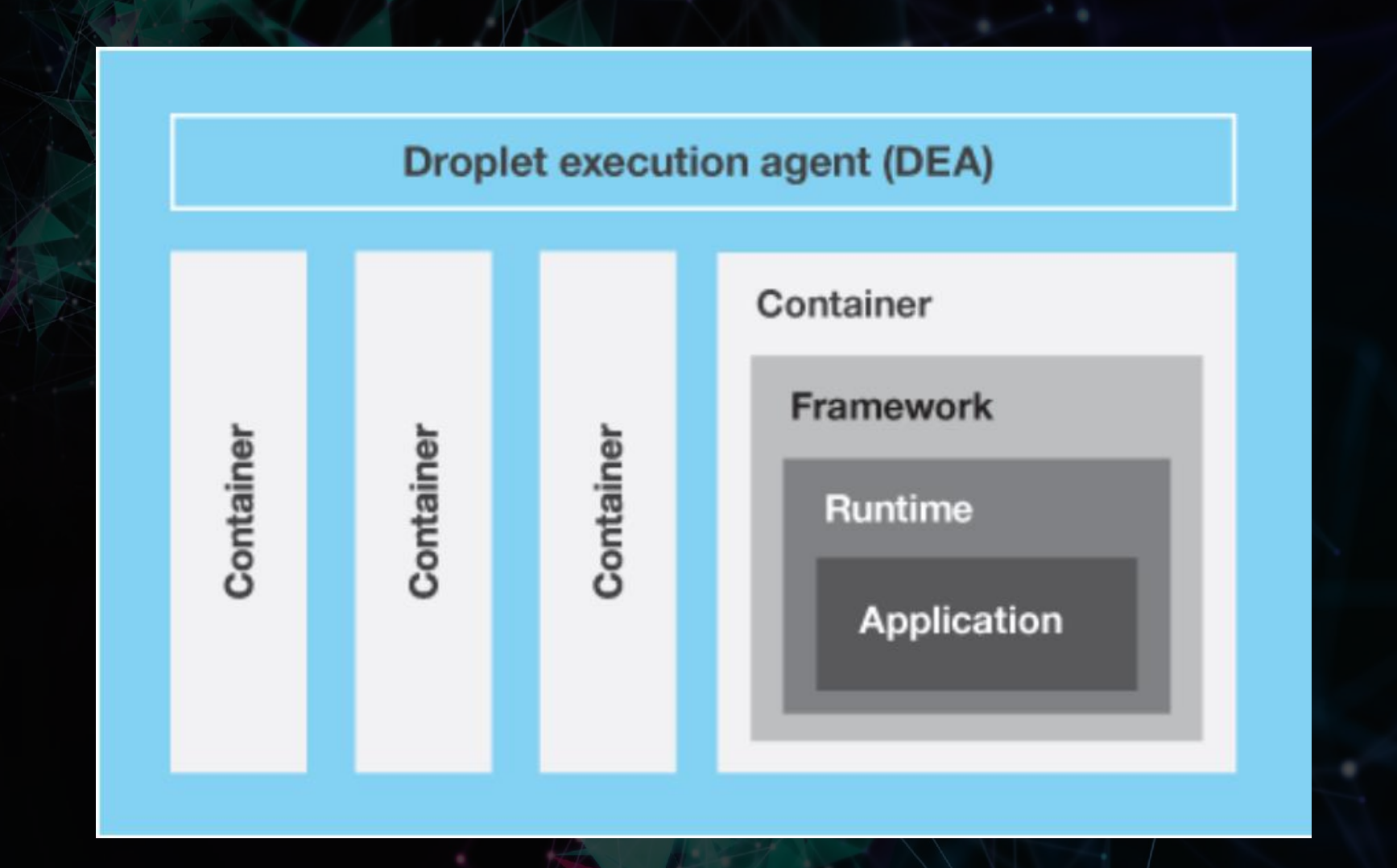

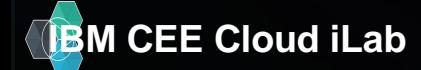

#### **Workflow**

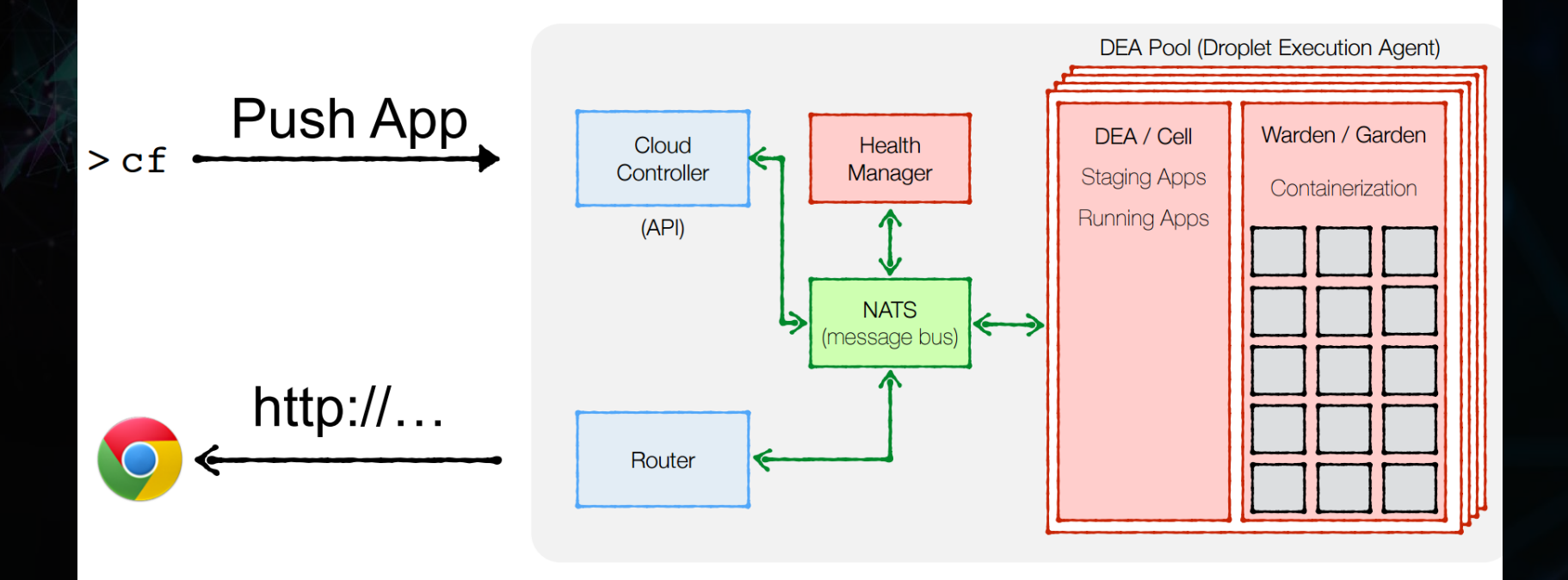

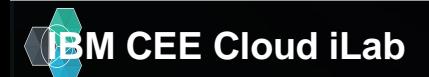

#### **CF Stacks**

https://api.ng.bluemix.net (API version: 2.40.0) API endpoint: mkamburo@cz.ibm.com User: Y9BRFR@cz.ibm.com  $0<sub>rq</sub>$ : Space: deu C:\Users\IBM\_ADMIN\SalesWatch>cf stacks Getting stacks in org Y9BRFR@cz.ibm.com / space deu as mkamburo@cz.ibm.com... **OK** description name lucid64 **Ubuntu 10.04 seDEA** private Ubuntu 14.04.2 trusty cflinuxfs2 C:\Users\IBM\_ADMIN\SalesWatch>\_

m

A stack is a prebuilt root filesystem (rootfs) which works in tandem with a buildpack and is used to support running applications.

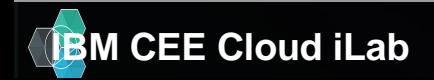

## Use Cases &

## Best practises

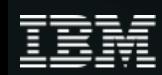

#### **Solution Architecture**

**Bluemix Open Cloud - iEngage Architecture** 

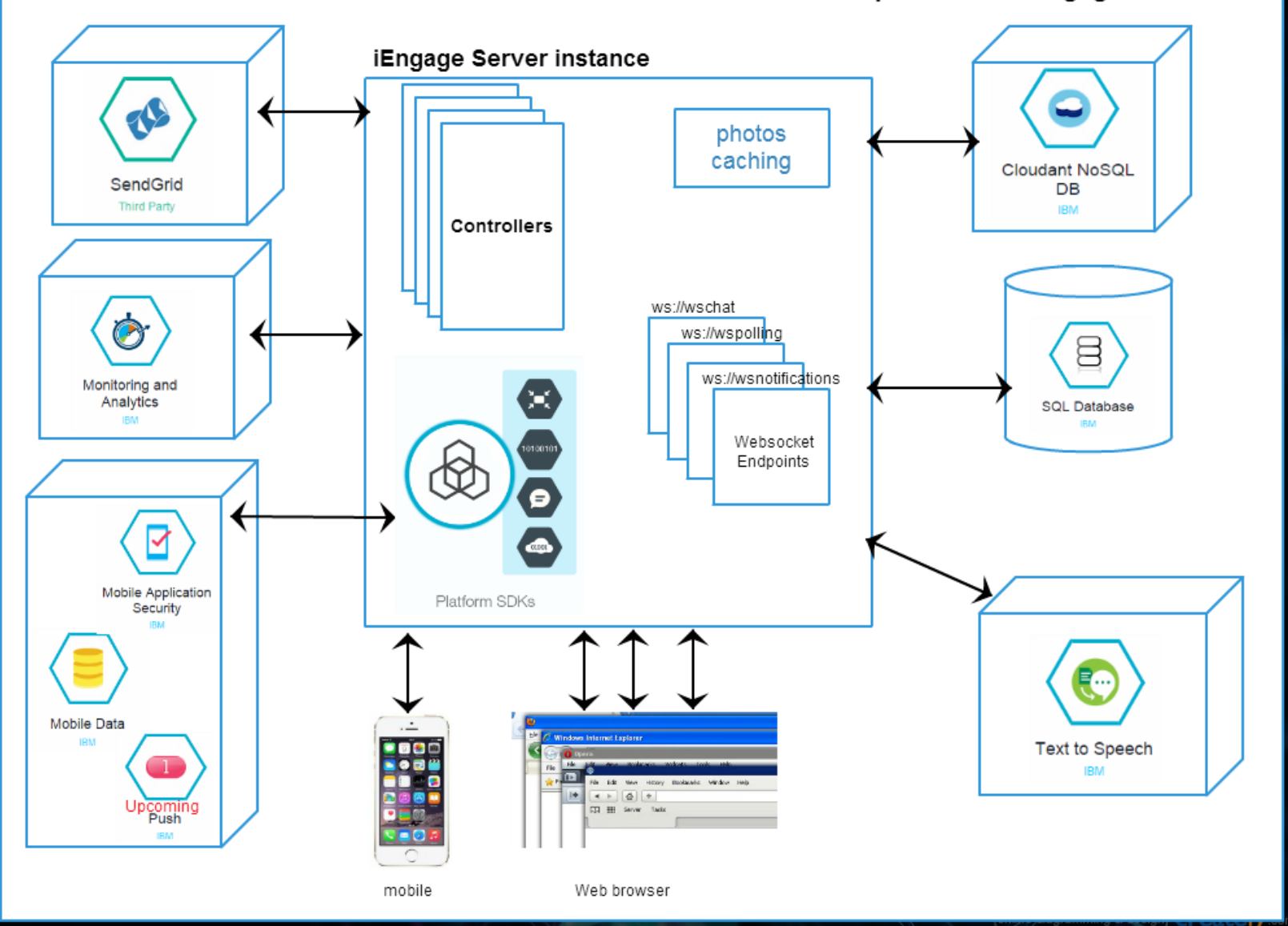

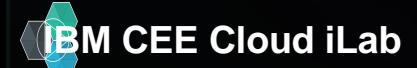

**IBM CEE Cloud iLab buttp://iengage.mybluemix.net/**  $\vee$  0 2015 IBM Corporation

**27**<br>© 2015 IBM Corporation

#### **Hybrid cloud**

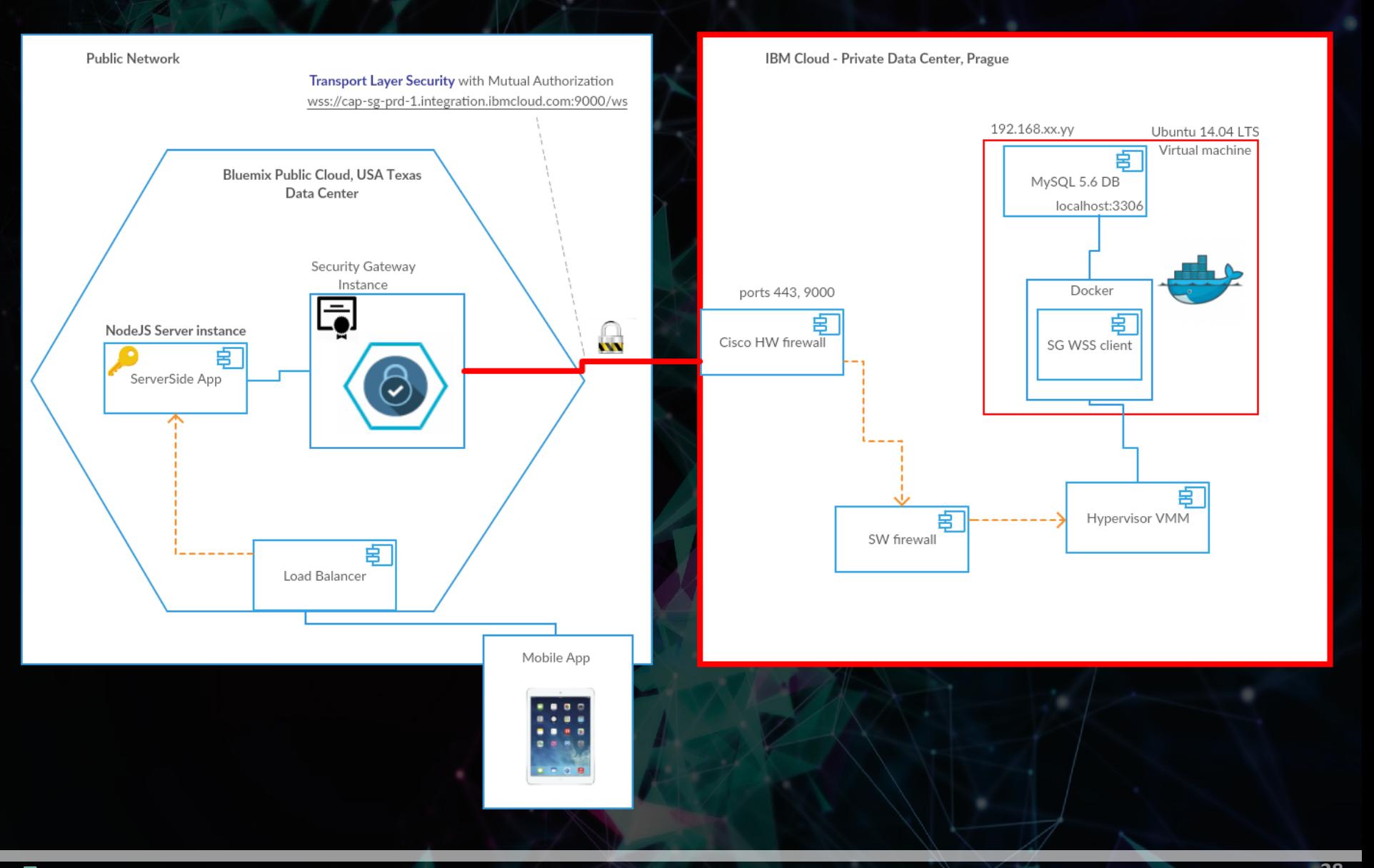

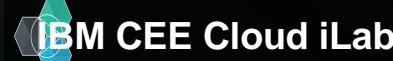

#### **Parsing VCAP\_SERVICES**

### Node

if (process.env.VCAP SERVICES) var env = JSON.parse(process.env.VCAP SERVICES); var credentials =  $env['mysql-5.5'][0]$ .credentials;

### Ruby

}

…

mysql\_dbs **=** JSON**.**parse(ENV**[**'VCAP\_SERVICES'**]**)**[**"mysql-5.5"**]** credentials **=** mysql\_dbs**.**first**[**"credentials"**]**

#### Java

String vcap services = System.getenv("VCAP SERVICES");

if (vcap services != null && vcap services.length() > 0) { JsonRootNode root = new JdomParser().parse(vcap\_services); JsonNode mysqlNode = root.getNode("mysql-5.5"); JsonNode credentials = mysqlNode.getNode(0).getNode("credentials");

Note Java buildpack parses VCAP\_SERVICES and can auto configure bound services – see **Bluemix Liberty for Java documentation** 

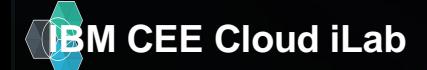

}

#### **Cloud Foundry - Services**

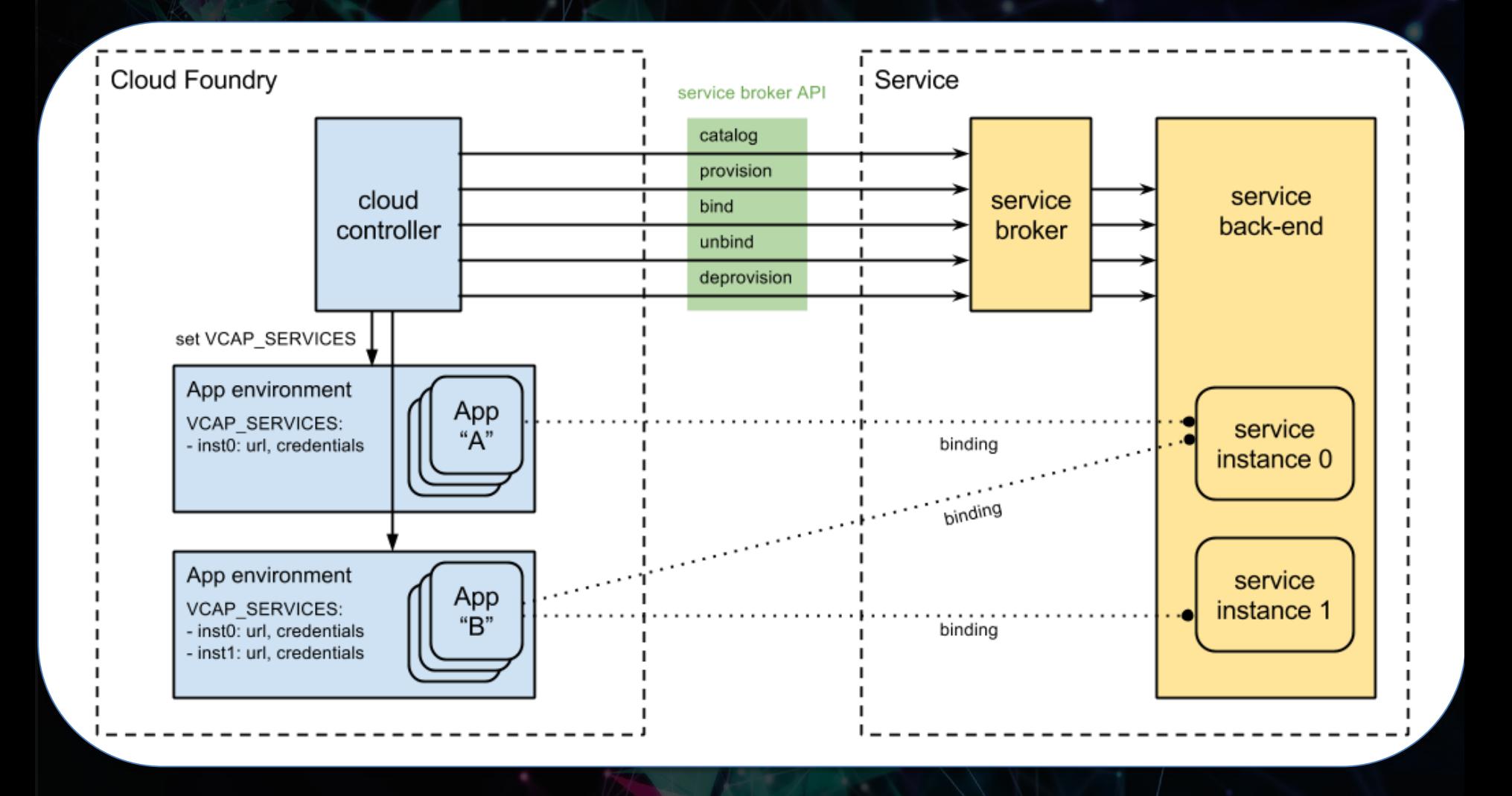

**30**

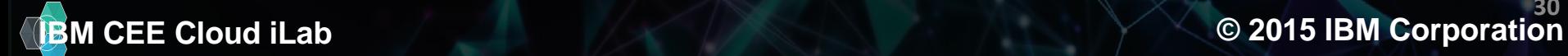

#### **12 Factors for cloud development**

L. Codebase One codebase tracked in revision control, many deploys

II. Dependencies Explicitly declare and isolate dependencies

III. Config Store config in the environment

**IV. Backing Services** Treat backing services as attached resources

V. Build, release, run Strictly separate build and run stages

**VI. Processes** Execute the app as one or more stateless processes

**VII. Port binding** Export services via port binding

**VIII. Concurrency** Scale out via the process model

IX. Disposability Maximize robustness with fast startup and graceful shutdown

X. Dev/prod parity Keep development, staging, and production as similar as possible

XI. Logs Treat logs as event streams

**XII.** Admin processes Run admin/management tasks as one-off processes

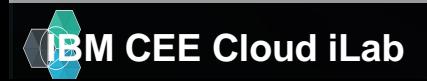

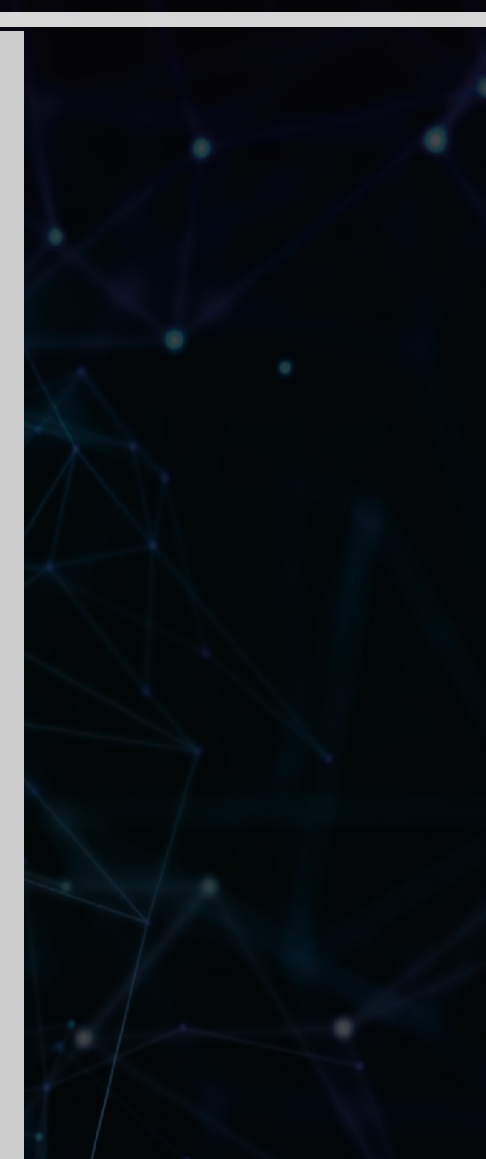

#### **IBM CEE Cloud iLab © 2015 IBM Corporation** http://12factor.net/© 2015 IBM Corporation

#### **9 rules for cloud applications**

- 1. Don't code your application directly to a specific topology
- 2. Don't assume the local file system is permanent
- 3. Don't keep session state in your application
- 4. Don't log to the file system
- 5. Don't assume any specific infrastructure dependency
- 6. Don't use infrastructure APIs from within your application
- 7. Don't use obscure protocols
- 8. Don't rely on OS-specific features
- 9. Don't manually install your application

Read the article: [http://www.ibm.com/developerworks/websphere/techjournal/1404\\_brown/1404\\_brown.html](http://www.ibm.com/developerworks/websphere/techjournal/1404_brown/1404_brown.html)

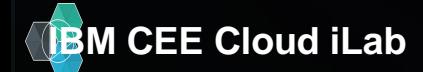

#### **Monolith vs. Microservices**

#### **Traditional web application architecture**

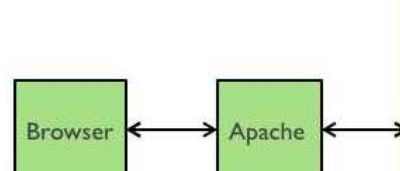

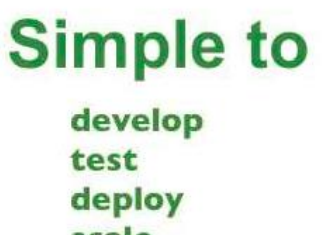

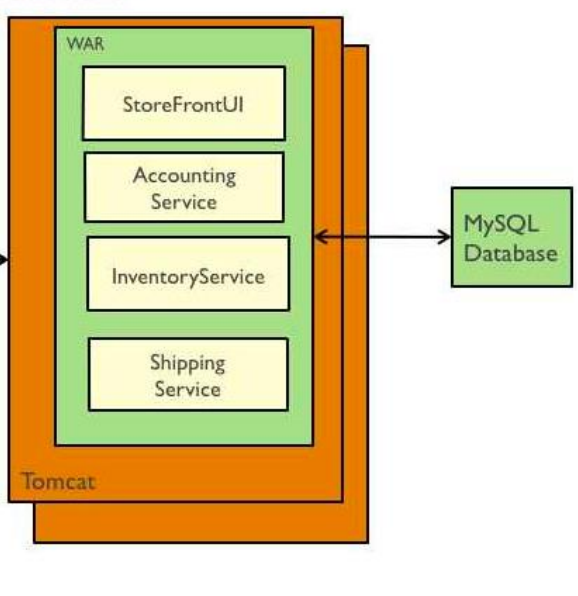

scale With each service being completely different  $\frac{4}{4}$  **#[devops](https://twitter.com/hashtag/devops?src=hash)**." –[DevOps Borat.](https://twitter.com/devops_borat)

architecture wise and language it is in it would be near impossible for a central "ops" team to manage all the apps.

For example, if Dave a front-end dev wants to change the color of a button, it would require the whole app to be built, tested, and re-deployed for a tiny change.

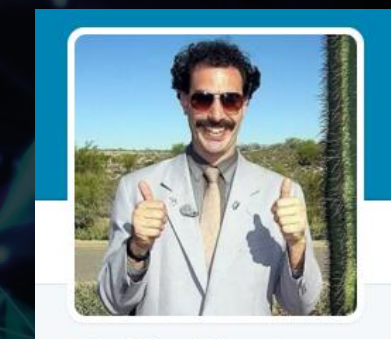

**DevOps Borat** @DEVOPS BORAT Cultural Learnings of DevOps for Make Benefit Glorious Teams of Devs and Ops.

**W** Kazakhstan √ imdb.com/title/tt044345... iii Joined July 2010

"To make error is human. To propagate error to all server in automatic way is

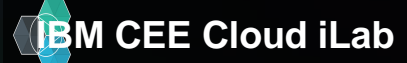

#### **Microservices architecture example**

#### Microservice Sample

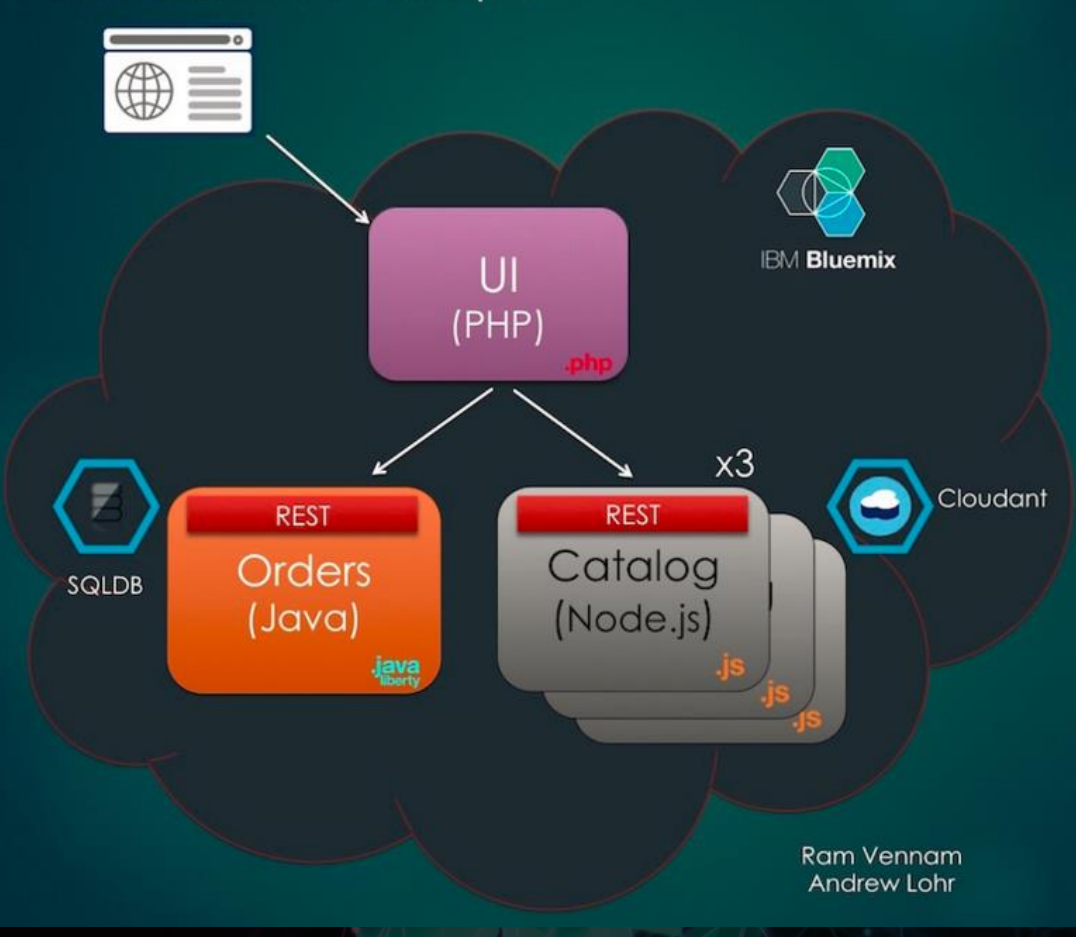

<http://microservices-ui-mkamburo-141.mybluemix.net/>

[http://microservices-catalogapi-mkamburo-142.mybluemix.net](http://microservices-catalogapi-mkamburo-142.mybluemix.net/)

<http://microservices-ordersapi-mkamburo-141.mybluemix.net/rest/orders>

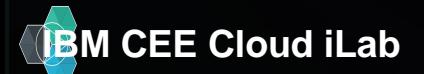

#### **Links**

- [https://www.youtube.com/watch?v=p48Ks](https://www.youtube.com/watch?v=p48KslXmP7A) lXmP7A
- [http://cloudacademy.com/blog/cloud](http://cloudacademy.com/blog/cloud-foundry-components/)foundry-components/
- [https://developer.ibm.com/bluemix/2015/0](https://developer.ibm.com/bluemix/2015/03/16/sample-application-using-microservices-bluemix/) 3/16/sample-application-usingmicroservices-bluemix/
- [https://www.youtube.com/watch?v=y4zor2](https://www.youtube.com/watch?v=y4zor2y-yck)
- [https://www.youtube.com/watch?v=oXExL](https://www.youtube.com/watch?v=oXExLtmw0q4)

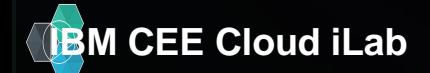

## **Thank you! Bluemix.net Register at:** to get your 30 days free tria

 $\frac{1}{2}$ 

 $\circ$ 

92

 $\bullet$ 

픎

A+